- 13 ISBN 9787121100284
- 10 ISBN 7121100282

出版时间:2010-5

页数:284

版权说明:本站所提供下载的PDF图书仅提供预览和简介以及在线试读,请支持正版图书。

## www.tushu111.com

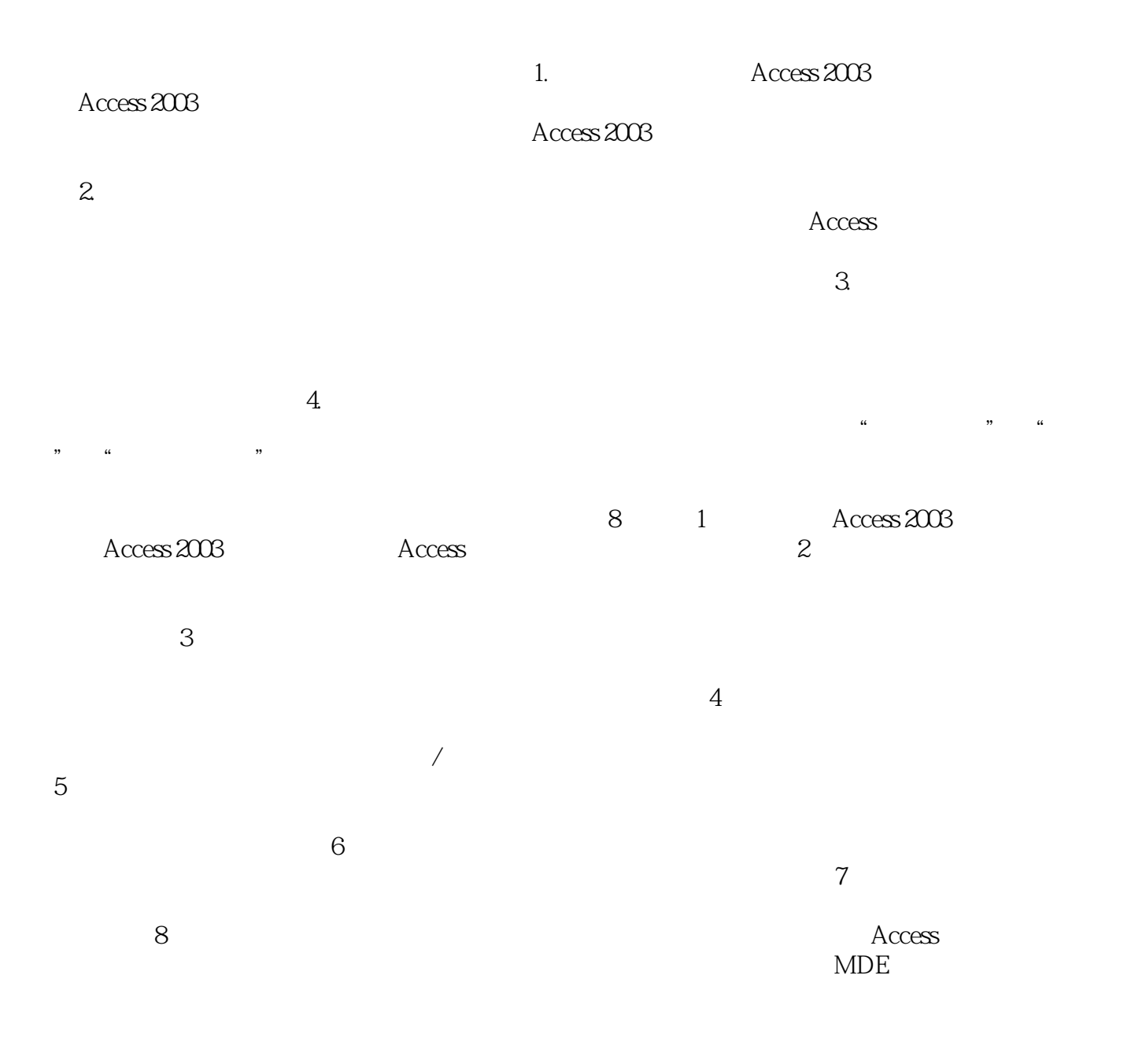

 $\qquad \qquad \text{Access 2003} \qquad \qquad \text{0.11}$ Access 2003 Microsoft Office 2003 Access 2003  $\lambda$ ccess  $2003$ Access 2003 Access 2003 8 8

Access 2003

 $\Lambda$ ccess 2003

## 1 Access 2003 1 1 Access 2003 2<br>Access 1 1 2  $\arccos$  access a contract the set of  $\arccos$  1  $\arccos$  1 2  $\frac{1}{2}$  $3$  $5$  $6$   $7$  $8$  $9 \qquad \qquad \ldots 3 \qquad \qquad 4$  $5$  and  $6$  and  $7$  and  $8$

 $1$ 

本站所提供下载的PDF图书仅提供预览和简介,请支持正版图书。

:www.tushu111.com